## LocationUI Object Model

## Esri<sup>®</sup> ArcGIS<sup>®</sup> 10.4

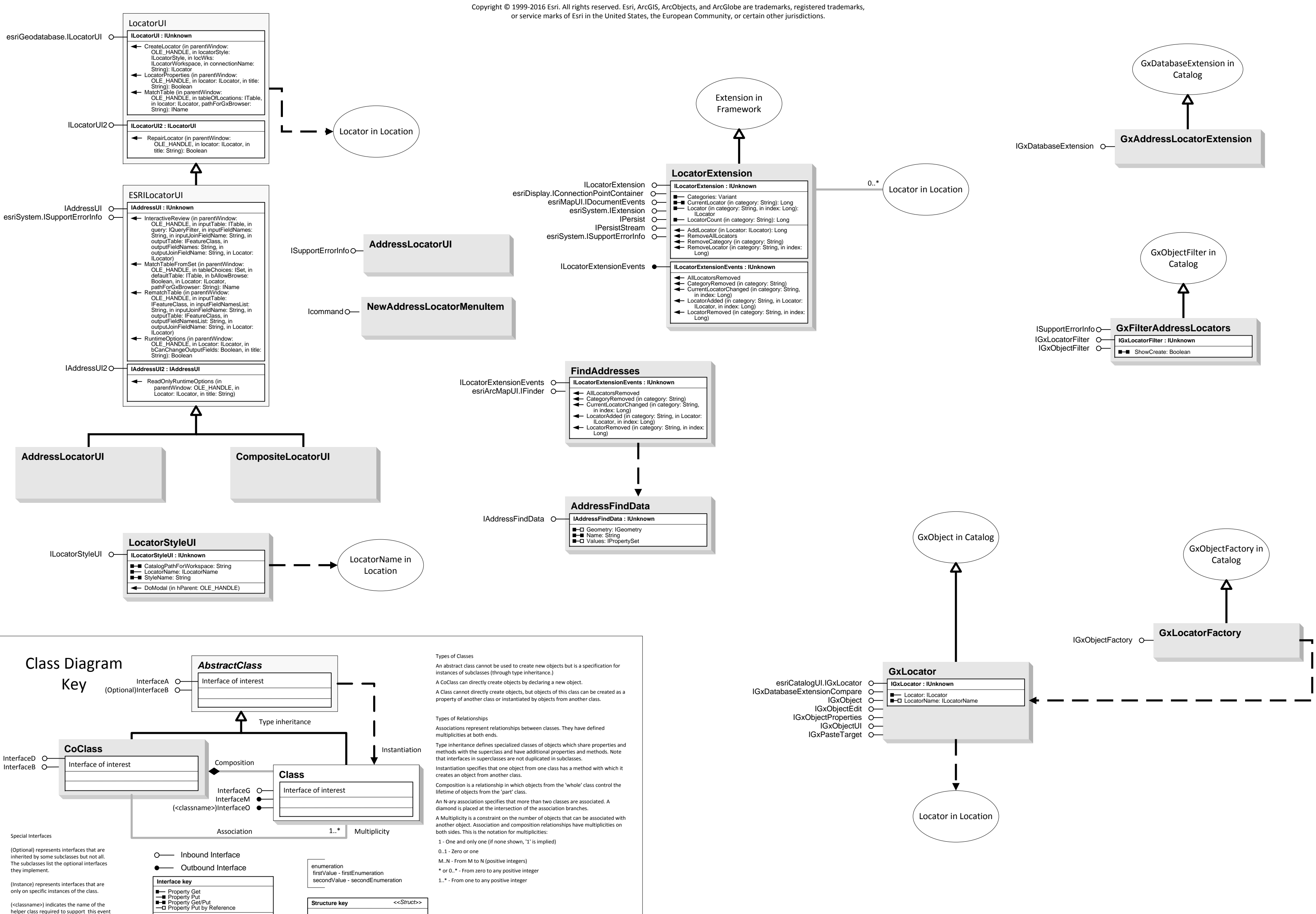

**Structure key** 

firstMember: Type<br>secondMember: Type

(<classname>) indicates the name of the helper class required to support this event

interface in Visual Basic.

 $\left| \blacktriangleleft \right|$  Method

<<Struct>>